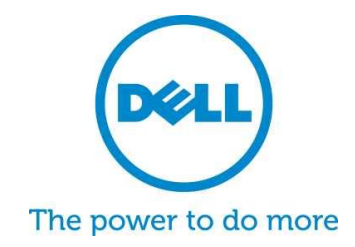

# 适用于 **PC** 和平板电脑的 **Dell SupportAssist** 常见问题

Dell SupportAssist 是可以加快问题检测、解决并提供报告的主动式自动支持技术。请参阅以下关于 SupportAssist 的最常见问题与答案。

**1.** 什么是适用于 **PC** 和平板电脑的 **Dell SupportAssist**?

Dell SupportAssist 客户端是基于 Microsoft Windows© 的软件程序,通过在 Dell 笔记本电脑、 台式机和平板电脑上主动地识别硬件和软件问题提供Dell 自动化支持。检测出问题后,SupportAssist 会将此问题通知您。如果保证期内的部件需要更换,则会提示您需要该部件。

对于使用 [ProSupport](http://www.dell.com/learn/us/en/555/services/dell-prosupport-plus-for-pcs-and-tablets) 权限管理设备的客户而言,SupportAssist 包括对已检测到问题进行自动案 例创建、预测性\*事故预防以及联系Dell 以立即解决问题等众多扩展功能。其设计可帮助维护系 统的性能,最大程度上缩短停机时间,并提供增强的支持体验。采用SupportAssist 和ProSupport Plus 后,可将故障排除步骤减少 58%,并将通过技术支持电话提供服务的时间减少 84%! \*\*

\*最初适用于硬盘和电池 \*\*来源:Principled Technologies(与 HP 和 Lenovo比较的技术支持流程)的第三方实验室测试,2014 年 10 月

**2.** 针对 **PC** 和平板电脑,哪些设备能使用 **SupportAssist**?

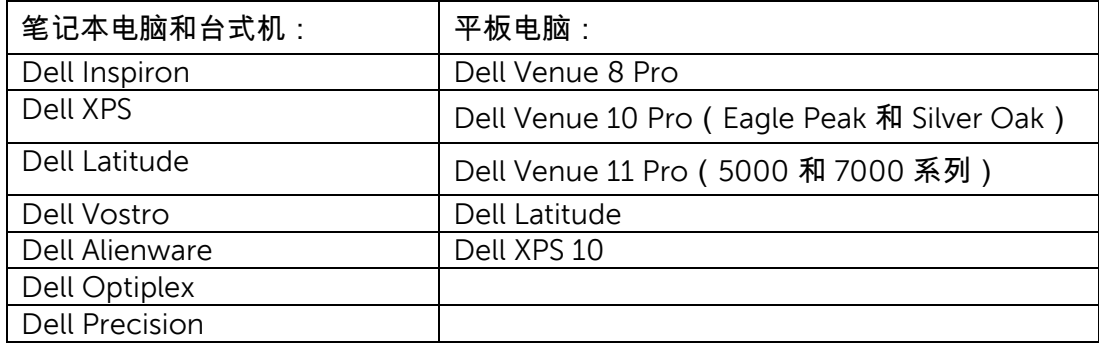

**3.** 需要多少费用?

SupportAssist 向客户免费提供,且基本功能无需高级服务保证。如果客户购买ProSupport Plus 或 ProSupport 合同,即可利用上表所述的自动创建和预测功能。

- **4.** 每种设备类型的要求是什么?
	- 操作系统要求 笔记本电脑和台式机:
		- o Microsoft Windows XP(32 位 SP3)
		- o Microsoft Windows Vista (32 位和 64 位)
		- o Microsoft Windows 7(32 位和 64 位)
		- o Microsoft Windows 8(32 位和 64 位)
		- o Microsoft Windows 8.1(32 位和 64 位)
	- 软件
		- o Microsoft .NET Framework 3.5.1 版本或更高版本
	- 互联网连接
	- 网页浏览器
		- o Internet Explorer 7 或更高版本
- **5.** 客户如何获得适用于 **PC** 和平板电脑的 **[Dell SupportAssist](http://www.dell.com/support/contents/cn/zh/cndhs1/article/Product-Support/Self-support-Knowledgebase/software-and-downloads/support-center)**?
	- SupportAssist 预安装在所有新型 Dell 家用 PC 和平板电脑中。如果您的设备是在一年内 购买的,只需搜索适用于您的设备的 "SupportAssist",然后运行此应用程序[。在这里用户](http://topics-cdn.dell.com/pdf/dell-suppasst-clnt-v1.0_User) [指南](http://topics-cdn.dell.com/pdf/dell-suppasst-clnt-v1.0_User)
	- 如果您的设备未预安装 SupportAssist,或您希望重新安装,请确保您的设备满足最低系 统要求,然后执行以下" 如何安装" 说明。
	- 如果您希望通过 SupportAssist 客户端监控多台设备,您可跨设备部署常用配置。有关如 何配置此功能的相关信息,可于" [Dell SupportAssist Agent](http://topics-cdn.dell.com/pdf/dell-suppasst-clnt-v1.0_Deployment%20Guide_zh-cn.pdf) 部署指南" 中找到。
- **6.** 监控一台设备时,客户如何接收警报?

安装 SupportAssist 时,客户需要输入其现有的 Dell My Account 登录信息或创建全新的 Dell My Account。这操作将建立到 Dell 的监控连接,并能在出现硬件或软件问题时向您发出 警报。警报发生时,您会在其系统上看到一条消息,显示与故障相关的信息。在设备上购买的 ProSupport 服务保证(ProSupport、ProSupport Plus 和 ProSupport Flex)会将支持请求自动 提交至 Dell 技术支持。

**7.** 监控多台设备时,客户如何接收警报?

如果客户要使用 SupportAssist 接收来自监控多台设备的警报,则该客户需要注册 [Dell TechDirect](http://www.techdirect.com/) 帐户。 [SupportAssist Agent](http://topics-cdn.dell.com/pdf/dell-suppasst-clnt-v1.0_Deployment%20Guide_zh-cn.pdf) 部署指南介绍了如何创建与凭证匹配的配置文件,该凭证应与您的Dell My Account 和 TechDirect 帐户对应。TechDirect 为客户提供了接收传入警报的功能以及管理如何 查看警报或将其转发给Dell 技术支持的功能。如果客户的最终用户位于以多台设备配置方式监控 的设备上,则其不会收到关于系统的警报。为每台设备购买的ProSupport 服务保证(ProSupport、 ProSupport Plus 和 ProSupport Flex)将启用附加功能,以将警报自动转给 Dell 技术支持。

## **8. Dell SupportAssist** 客户端支持哪些语言?

最终用户的 Dell SupportAssist 客户端用户界面支持以下语言:阿拉伯、中文(简体)、 中文(繁体)、捷克语、丹麦语、荷兰语、英语、芬兰语、法语、德语、希腊语、希伯来语、 匈牙利语、意大利语、日语、韩语、挪威语、波兰语、葡萄牙语(巴西)、葡萄牙语(伊比利 亚)、俄语、西班牙语、瑞典语、土耳其语。

Dell TechDirect 用户界面支持以下语言:英语、中文(繁体)和中文(简体)、法语、德语、 意大利语、日语、韩语、葡萄牙语(巴西)、俄语和西班牙语(拉丁美洲)。

### **9. SupportAssist** 收集哪些数据?

SupportAssist 收集排除硬件故障以及由 ProSupport 工程师提供主动支持所需的数据。 SupportAssist 不收集系统上存储的任何用户文件、任何密码或有关应用程序使用情况的任何信息。 SupportAssist 的收集内容包括以下数据类型:

- 硬件配置 安装的设备、处理器、内存、网络设备和使用情况
- 事件数据 Windows 事件日志、核心转储和调试日志
- 设备软件配置 操作系统和安装的应用程序
- 网络身份信息 计算机名称、域名和 IP 地址
- SupportAssist 还存储 SupportAssist 注册期间提供的联系信息或 SupportAssist 配置 屏幕,后者包括客户姓名、电子邮件地址和电话号码。

## **10.** 我的数据如何传送至 **Dell**?

从您的 Dell 系统传送至 Dell 的数据会使用 128 位加密来进行加密,并利用 SSL 协议安全传输。 该数据存储方式遵守 Dell [隐私策略。](http://www.dell.com/learn/us/en/19/solutions/country-specific-privacy?c=us&l=en&s=dhs&cs=19&delphi:gr=true)

# **11. Dell** 会采取哪些步骤来保证客户信息的安全?

Dell 会将 SupportAssist 数据(包括应用程序、系统、网络和安全组件)保管在位于美国的数据 中心,旨在维护高级别的可用性和安全性。Dell 采用各种措施来保护您的数据,包括:物理 安全保护。

提供的保护措施包括但不限于:

- 本地安全保护
- 严格的建筑物外部安全保护措施,包括摄像头、虚假入口、车辆拦截设施、专门的停车场 设计、防弹玻璃/墙壁、未标记用途的建筑物
- 内部配备具有全方位移动与变焦功能的安全摄像头和数字录像机
- 网络安全—所有监控组件都位于防火墙后面,由Dell 网络安全团队管理。我们严格控制 所有网络流量,要求通过特定端口传输所有入站流量,并仅可发送至适当的目标网络地址。
- 服务器和数据库安全 服务器和操作系统组件位于已经过安全性审核的标准映像上。 我们会定期检查应用程序使用的安全更新,包括微软和其他软件的供应商发布的安全 更新。发布重要安全更新时,我们首先在非生产映像中对安全更新进行测试,并且通常在 48 小时内将它们应用到活动的服务器。
- 程序安全 有权访问 Dell SupportAssist 组件的 Dell 小组(例如数据库管理小组和运营 支持团队)将被分配单独的责任和访问权限。对生产环境进行的所有更新都要经过一个明 确定义的变更控制流程的审核,该流程体现了相互制衡原则。
- 审核 Dell 会保留专有监控托管设备日志(仅供 Dell 使用)。这些日志会记录所有 登录、访问操作系统或 SupportAssist 网络服务器控制台的行为。

**12.** 哪些用户有权访问 **Dell** 的 **SupportAssist** 收集的数据?

排除 SupportAssist 所报告的硬件故障的技术支持机构可访问 SupportAssist 收集的数据。 技术客户经理还可利用该数据为其 ProSupport Plus 和 ProSupport Flex 客户提供技术建议。 不可出于销售或促销目的共享该数据。

Dell 重视信息安全性和隐私性。上述机制可确保 SupportAssist 收集的客户数据得到安全保管, 并且仅用于支持的用途。

**13.** 如何在我的" 任务栏" 中添加或删除 **SupportAssist** 图标?

添加 ― 对于已安装 SupportAssist 最终用户界面的设备,通过右键单击" 任务栏" ,然后选择 " 将此程序锁定至任务栏" 可将 SupportAssist 添加至任务栏。

删除 - 右键单击"任务栏",然后选择"取消将此程序锁定至我的任务栏"。

**14.** 需要帮助或更多信息?

有关教程视频和将问题提交至专家的功能,请访问我们的 [SupportAssist](http://www.dell.com/suportassistgroup) 社区组织。或,联系您 的技术客户经理。联系销售代表或点[击此处连](http://www.dell.com/support/Contents/us/en/04/category/Contact-Information?~ck=mn)接直接与 Dell 联系。